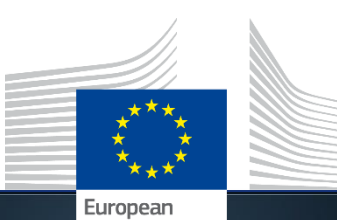

Commission

### eTranslation My IntraComm > Top Tools > eTranslation

### **Daniel Prou**

Business manager for machine translation

Directorate-general for Translation, European Commission

# **How to eTranslate**

## 1. What is eTranslation and how does it work?

- 2. Using eTranslation
- 3. Accessing eTranslation

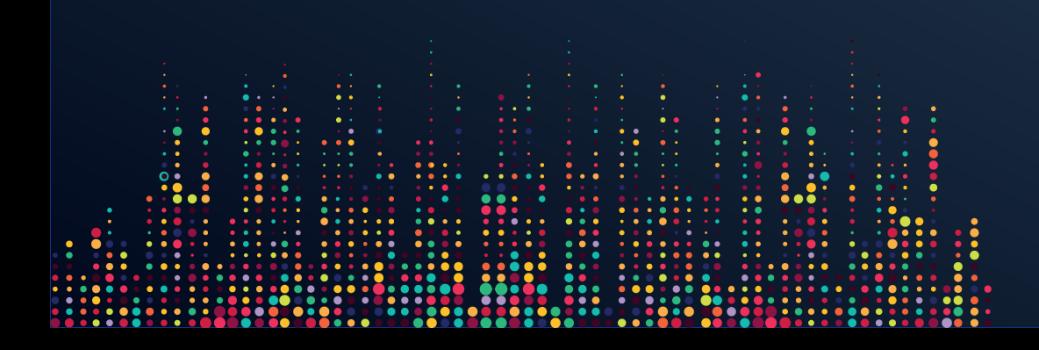

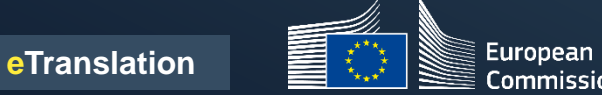

## **eTranslation**

A cutting edge neural machine translation system developed in-house by the Commission's translation services, using internal data

### **DGT eTranslation**

- Translators and staff of the EU Institutions
- Digital services of the EU Institutions

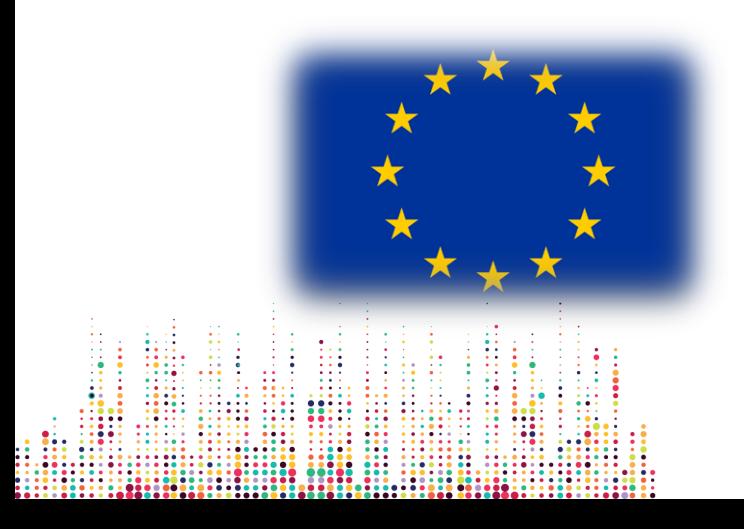

### **CEF eTranslation**

- **CEF Digital Service Infrastructures**
- Pan-European digital public services
- Public administrations in Member States
- SMEs

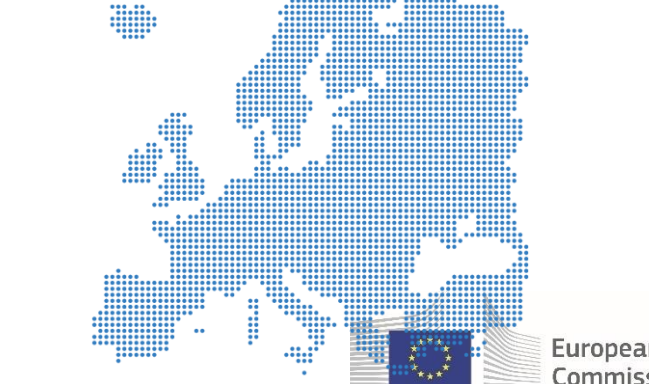

## **How eTranslation works**

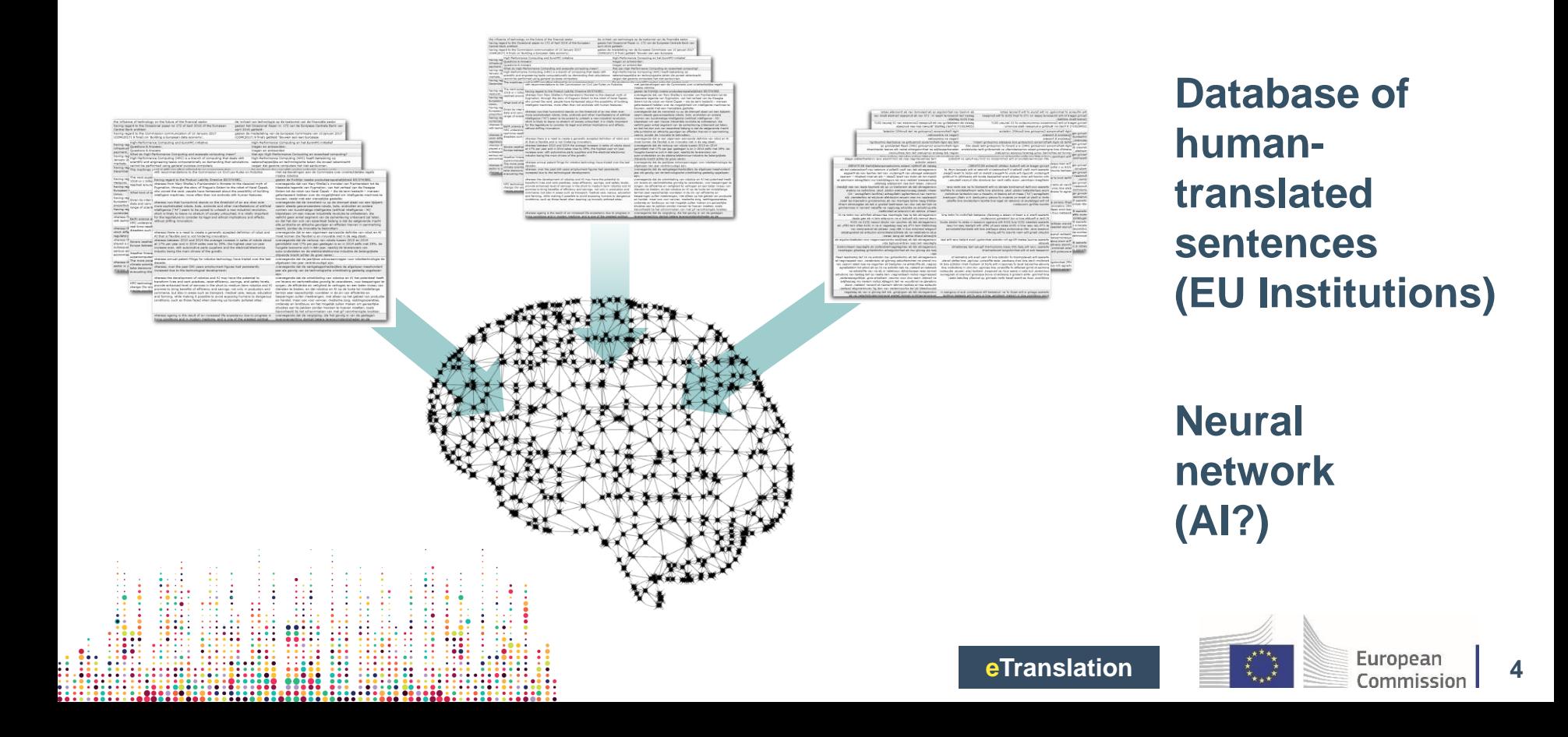

## **Why use eTranslation?**

- AI-based Machine Translation into and out of all 24 EU official languages
- Competitive quality *competition including Microsoft, Facebook and major universities)*
- **Safe and secure**

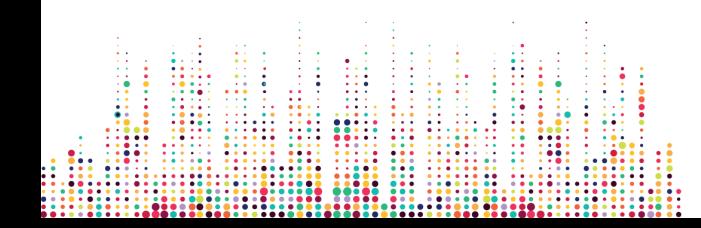

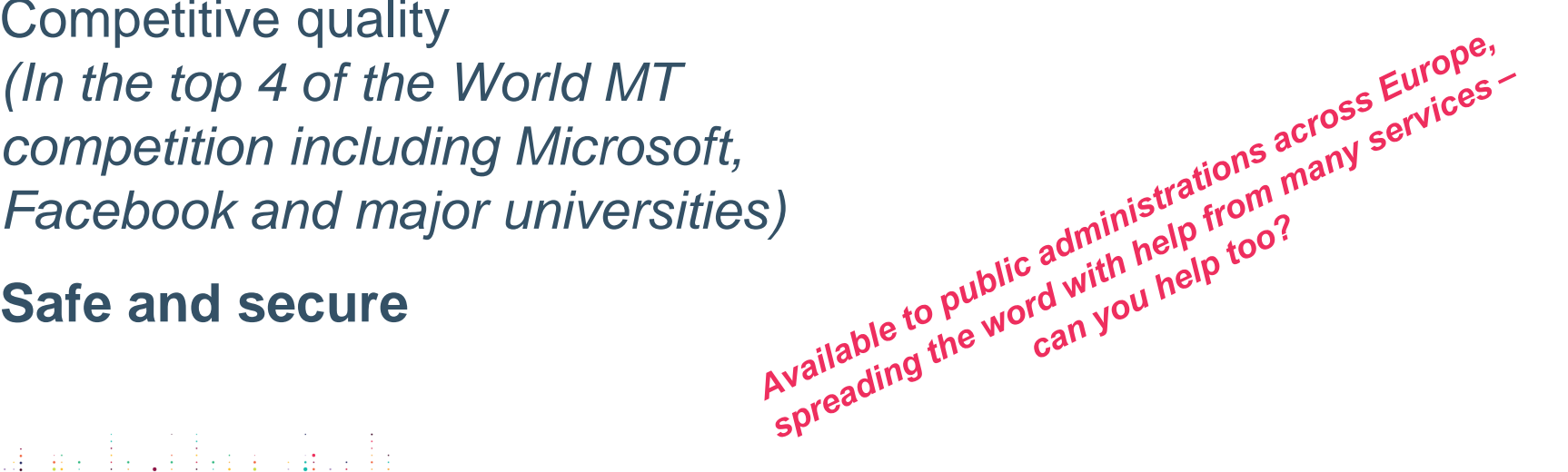

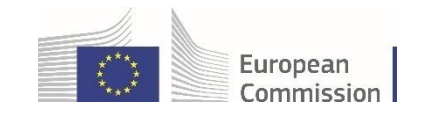

## **What works well and less well in eTranslation**

## Legal and administrative documents work best

Im Übrigen erscheint uns die Konsequenz, dass ein/e Patient/in aus dem Ausland, der/die zwar eine Vorabgenehmigung beantragt, jedoch nicht Vorsorge für einen Behandlungsplatz getroffen hat, auf Kosten der gesetzlichen Krankenversicherung in einem Privatspital behandelt wird, keinesfalls im Sinne des (nationalen oder Unions-)Gesetzgebers, wenngleich uns bewusst ist, dass

eine solch nicht auf \

Moreover, it seems to us that a patient/person from abroad who has applied for prior authorisation but has not made provision for a treatment point, is treated in a private constitution at the expense of statutory health insurance, is not in any way within the meaning of the (national or Union) legislator, although we are aware that such reasoning will not be understood by the persons concerned in the particular case.

Colloquial language (e.g. citizens letters) works less well

> va multumesc pentru raspunsul prompt: de fapt pentru intereseaza in documentare cum poate fi un init in procedura iudiciara și aparat de o atitudi

**eTranslation**

pot fac thank you for your reply promptly; In fact, I am pot adr interested in documentaries on how to be a child va mult supported in the judicial and discriminatory attitude; The cravats are their rights and what they can do in order to help them and to whom they may turn to outside the associations and to the lawyer; CAM and thank you;

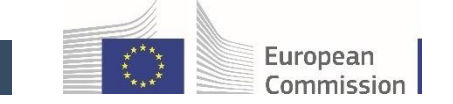

**6**

## 1. What is eTranslation and how does it work? 2. Using eTranslation

3. Accessing eTranslation

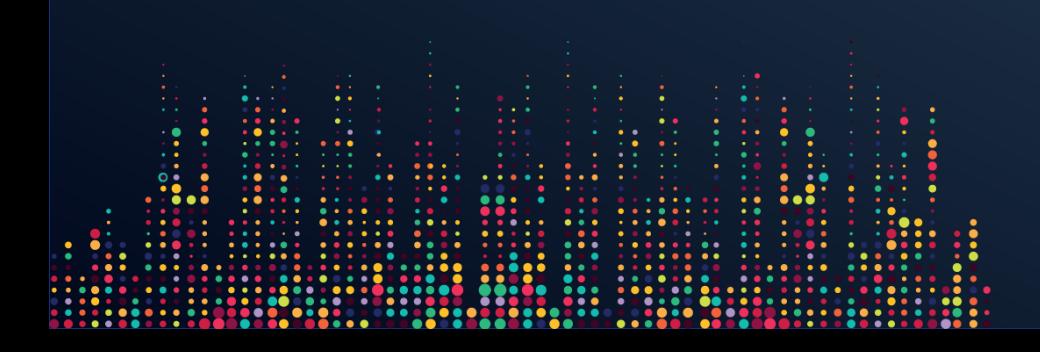

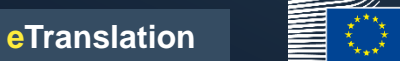

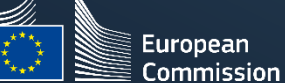

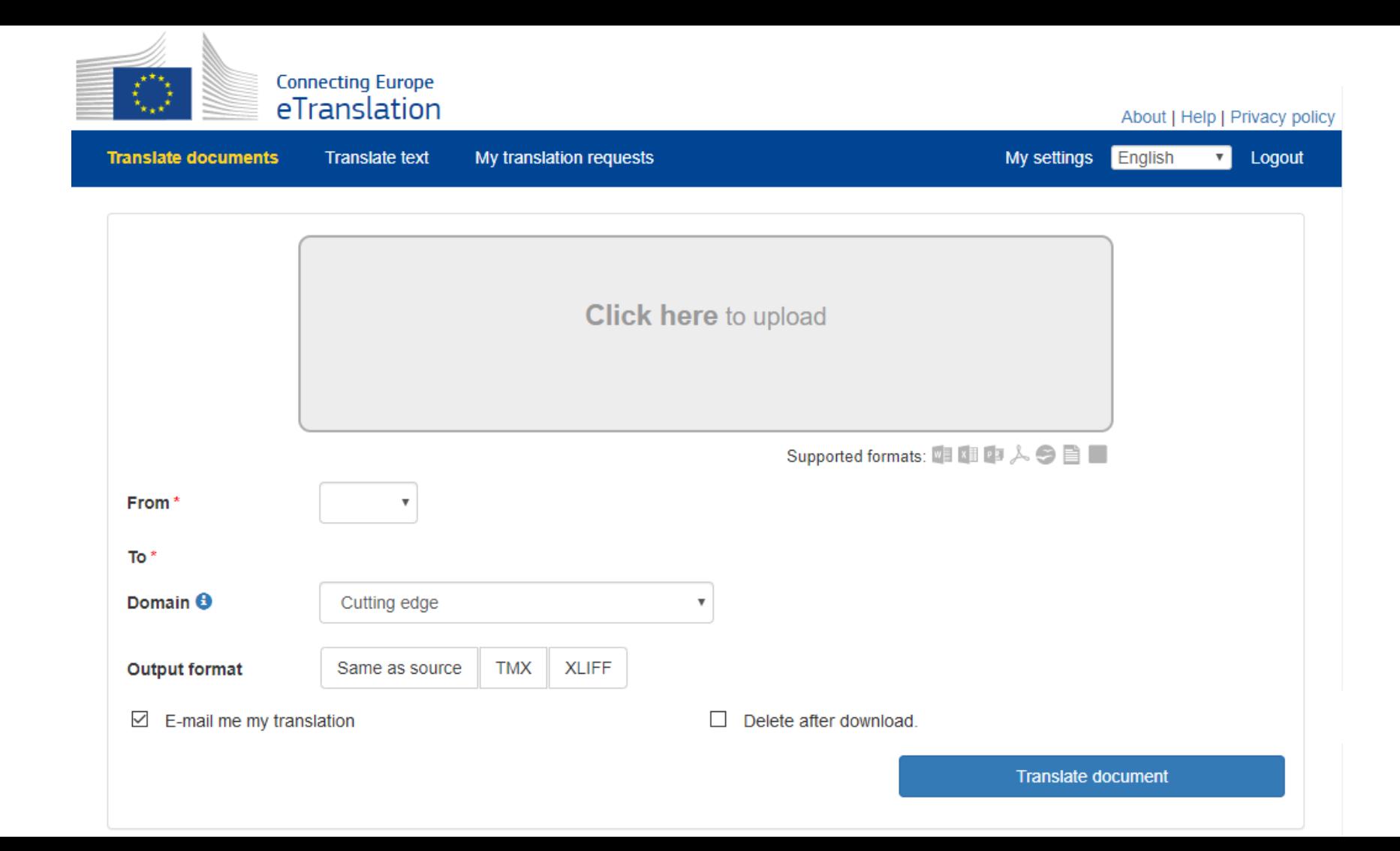

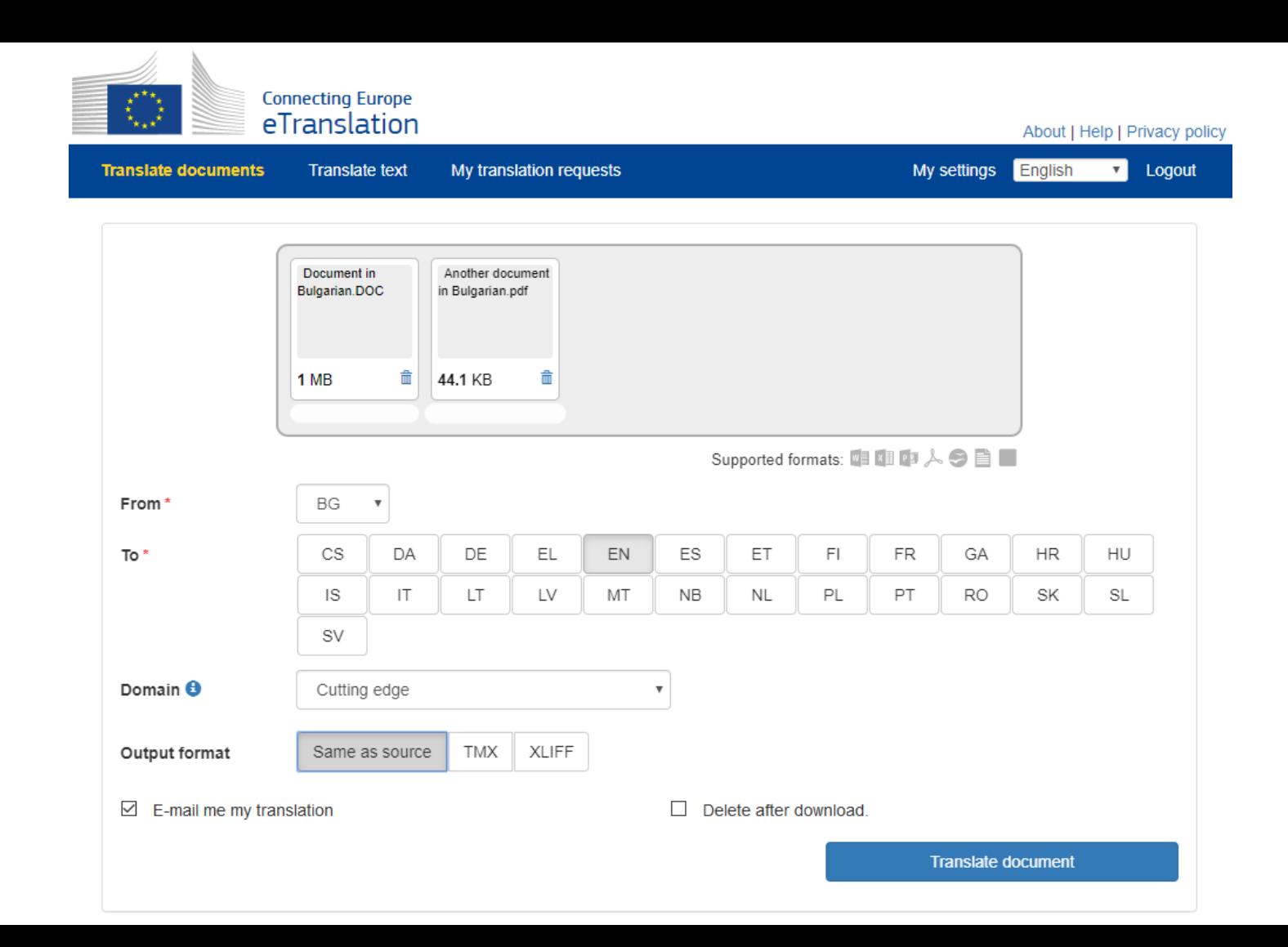

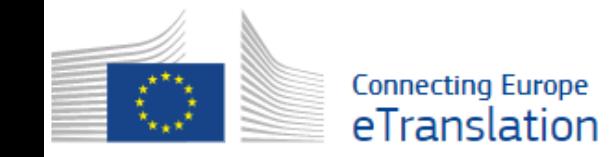

### **Daniel PROU European Commission**

About | Help | Privacy policy

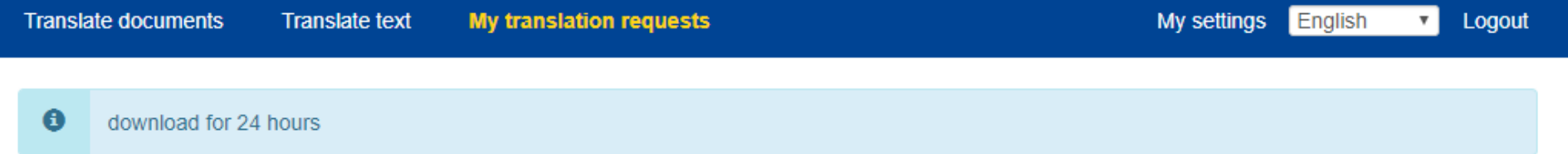

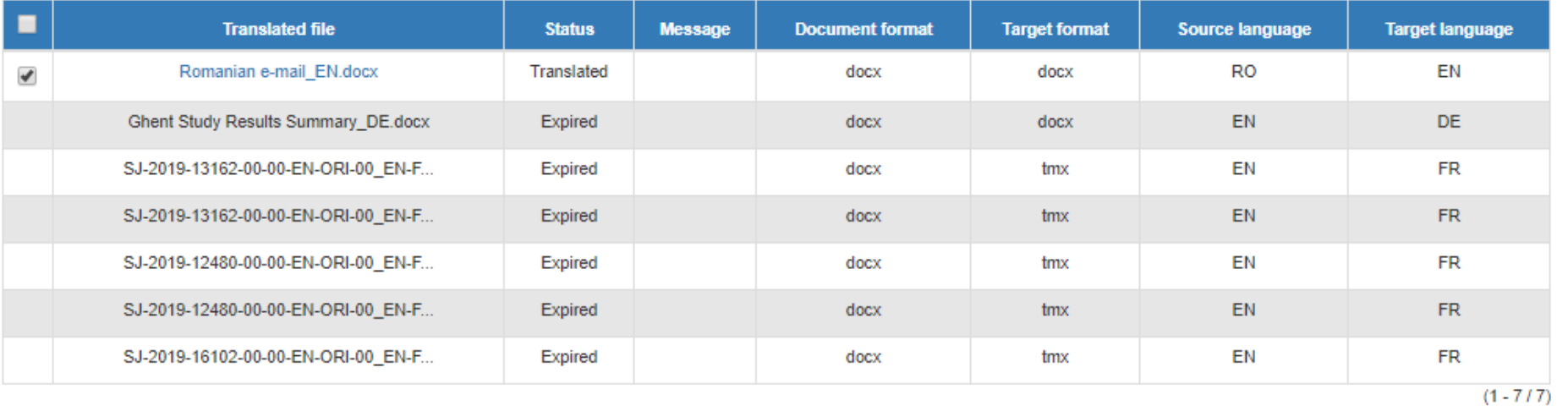

Download

### Daniel PROU **European Commission**

Logout

### About | Help | Privacy policy

**Translate documents** 

From

Domain

0

**RO** 

**Translate text** 

**Connecting Europe** eTranslation

My translation requests

350 / 2500

 $\mathbf{v}$ 

 $\boldsymbol{\mathrm{v}}$ 

血

EN

**Translate text** 

My settings

English

va multumesc pentru raspunsul prompt; de fapt pentru subiect ma intereseaza in documentare cum poate fi un copil sprijinit in procedura judiciara si aparat de o atitudine discriminatorie; crae sunt drepturile lui si ce pot face parintii in acestsens pentru a-l ajuta si cui se pot adresa in afara asociatiilor si avocatului; cam atat si va multumesc;

Ø

 $\overline{\mathbf{v}}$ 

Cutting edge

To

thank you for your reply promptly; In fact, I am interested in documentaries on how to be a child supported in the judicial and discriminatory attitude; The cravats are their rights and what they can do in order to help them and to whom they may turn to outside the associations and to the lawyer; CAM and thank you;

\*\*\*\*\*

### 8 Q

## Using eTranslation "machine to machine"

annak mérlegelésére, hogy lehetséges-e célértékeket meghatározni az egyes anyagokról szóló jelentéstétel vonatkozásában.

### Hogyan használja fel a Bizottság a konzultációra adott válaszokat?

A konzultációra adott válaszait felhasználjuk az értékeléshez.

#### Ha egyéb, kérjük, nevezze meg:

Amennyiben Ön a privát szektort képviseli, kérjük, adja meg érdekeltségi / tevékenységi területét (több választ is bejelölhet):

Járműszerviz

"Egyéb" válasz esetén kérjük, adja meg:

Ha gazdasági szereplő képviseletében válaszol, kérjük adja meg éves forgalmát: < 100 000 €

#### A kérdőívről

A következőkben azzal kapcsolatban talál kérdéseket, hogy mennyire ismeri a konzultáció tárgyát.

#### Mennyire ismeri az alábbiakat?

Az elhasználódott járművekről szóló irányelv?

Az elhasználódott járművekről szóló irányelv átültetése az Ön országában?

Egyáltalán nem Egyáltalán nem

Egyáltalán nem

Egyáltalán nem

### Milyen gyakran foglalkozik az alábbiakkal:

Az elhasználódott járművekről szóló irányelv?

Az elhasználódott járművekről szóló irányelv átültetése az Ön országában?

Az alábbi táblázat állításokat tartalmaz a járművek nyilvántartásból való törléséről. Mennyire ért egyet ezekkel?

Ha Önnek a lakóhelve szerinti országban le kellene selejteznie autóját:

#### How will the replies to this consultation be used?

Your replies to this consultation will be used as part of the evaluation.

If other, please specify:

If you represent the private sector, please specify your area of interest / activity (you can select more than one box):

Vehicle repair workshop

If other please specify:

If you represent an economic operator, please specify your approximate annual turnover:  $<$ £100.000

#### The questionnaire

In the following, you will find some questions regarding the extent of your familiarity with the subject of this consultation.

#### To what extent are you familiar with:

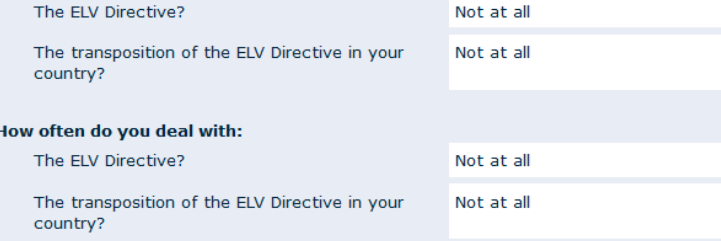

In the following table you will find some statements regarding the deregistration of vehicles. To what extent do you agree with them?

#### In your country of residence, if you had to scrap your car:

1. You would not incur any costs

Neutral

### 1. What is eTranslation and how does it work?

- 2. Using eTranslation
- 3. Accessing eTranslation

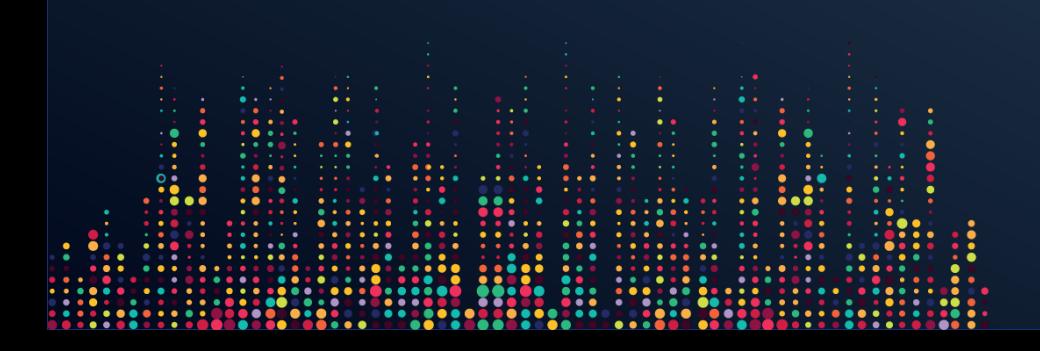

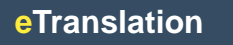

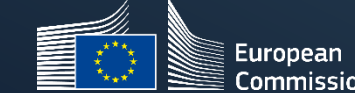

## **How to get access**

- **EU Login is required in every case**
- **Until end of October:** write to [help@cefat-tools-services.eu](mailto:help@cefat-tools-services.eu) and ask to have your e-mail address registered for eTranslation
- **From beginning of November: self-registration** Get access after filling in a single form: <https://webgate.ec.europa.eu/etranslation/public/welcome.html>

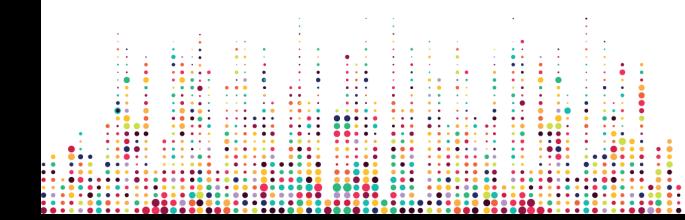

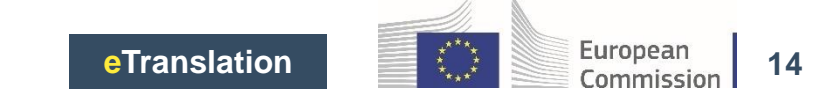

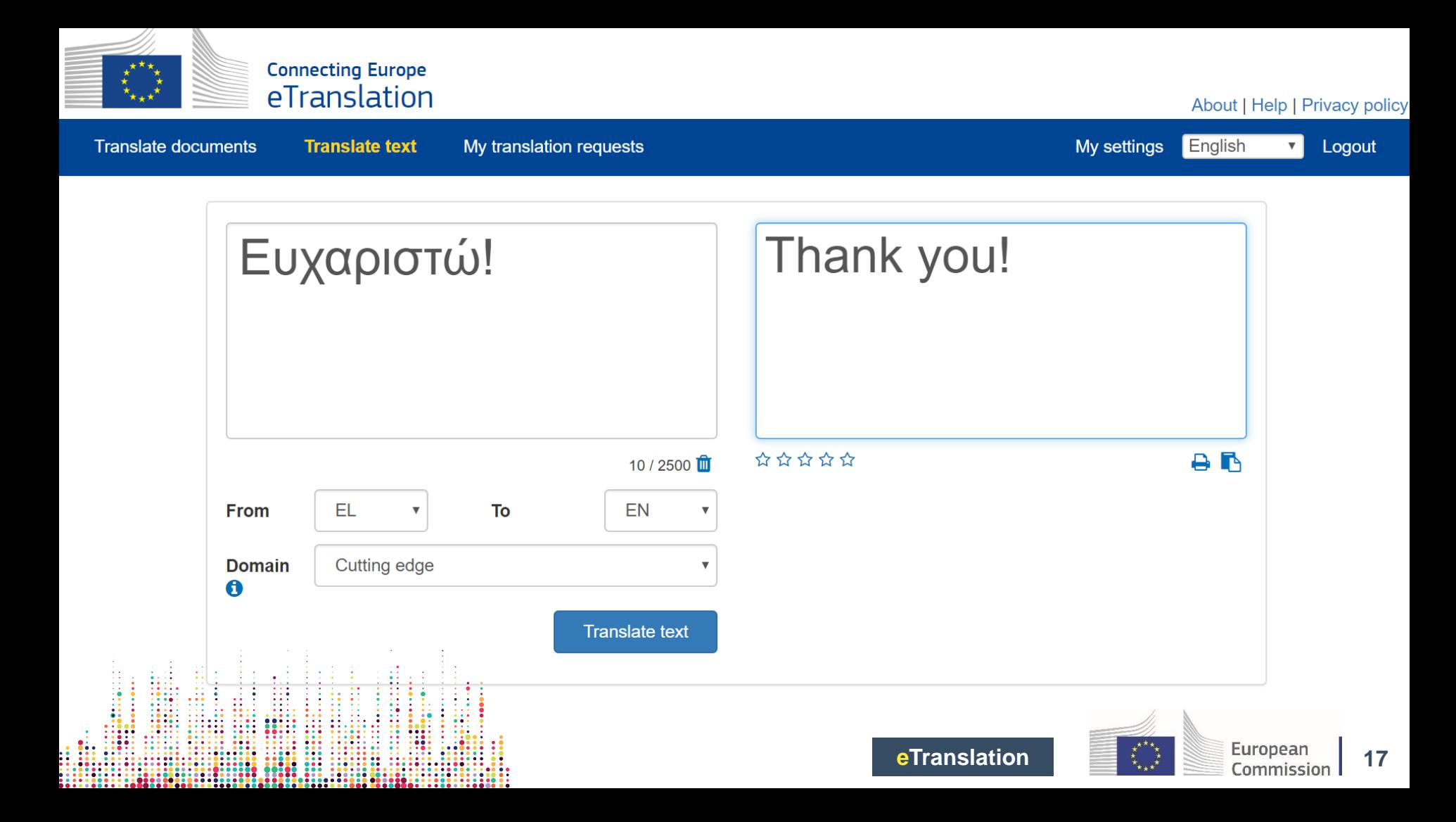

## **All the links**

eTranslation <https://webgate.ec.europa.eu/etranslation>

How to request a EU login and use eTranslation <https://ec.europa.eu/cefdigital/wiki/display/CEFDIGITAL/eTranslation+-+Officials>

Self-registration form <https://webgate.ec.europa.eu/etranslation/public/welcome.html>

Information on connecting for technical users [https://ec.europa.eu/cefdigital/wiki/pages/viewpage.action?spaceKey=SDBX&title=How+t](https://ec.europa.eu/cefdigital/wiki/pages/viewpage.action?spaceKey=SDBX&title=How+to+submit+a+translation+request+via+the+CEF+eTranslation+webservice) [o+submit+a+translation+request+via+the+CEF+eTranslation+webservice](https://ec.europa.eu/cefdigital/wiki/pages/viewpage.action?spaceKey=SDBX&title=How+to+submit+a+translation+request+via+the+CEF+eTranslation+webservice)

Questions and issues [help@cefat-tools-services.eu](mailto:help@cefat-tools-services.eu)

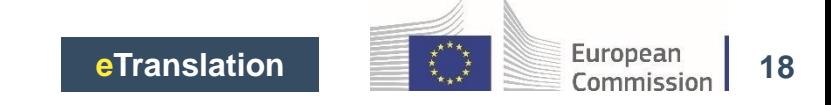